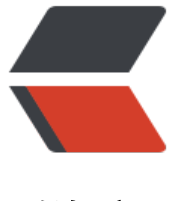

链滴

## 伪静态让域名[直接](https://ld246.com)访问二级目录

作者: showhand

- 原文链接:https://ld246.com/article/1461176036295
- 来源网站:[链滴](https://ld246.com/member/showhand)
- 许可协议:[署名-相同方式共享 4.0 国际 \(CC BY-SA 4.0\)](https://ld246.com/article/1461176036295)

<p>有些程序就是那么矫情,只能通过二级目录才可以正常访问网站。</p><p>本方法仅适用与Apa he + .htaccess, </p><pre class="prism-highlight prism-language-actionscript">&lt;lfModul mod rewrite.c&qt; RewriteEngine On RewriteBase / <p>#&nbsp;绑定 <a href="https://ld246.com/forward?goto=http%3A%2F%2Fwww.songzhenj ang.com" target=" blank" rel="nofollow ugc">www.songzhenjiang.com</a>&nbsp;到&nbsp web 子目录<br> RewriteCond %{HTTP\_HOST} ^www.songzhenjiang.com\$ [NC]<br> RewriteCond %{REQUEST\_URI} !^/web/<br> RewriteRule ^(.\*)\$ web/\$1?Rewrite [L,QSA]<br> #可以绑定多个 只需重复上三行代码并更改一下域名、目录名 就好了</p> <p>&lt;/lfModule&gt;</p></pre><p><br></p></p><p></p>